## Package 'ndi'

October 13, 2022

<span id="page-0-0"></span>Title Neighborhood Deprivation Indices

Version 0.1.2

Date 2022-09-30

Maintainer Ian D. Buller <ian.buller@nih.gov>

Description Computes various metrics of socio-economic deprivation and disparity in the United States. Some metrics are considered ``spatial'' because they consider the values of neighboring (i.e., adjacent) census geographies in their computation, while other metrics are ``aspatial'' because they only consider the value within each census geography. Two types of aspatial neighborhood deprivation indices (NDI) are available: including: (1) based on Messer et al. (2006) [<doi:10.1007/s11524-006-9094-x>](https://doi.org/10.1007/s11524-006-9094-x) and (2) based on Andrews et al. (2020) [<doi:10.1080/17445647.2020.1750066>](https://doi.org/10.1080/17445647.2020.1750066) and Slotman et al. (2022) [<doi:10.1016/j.dib.2022.108002>](https://doi.org/10.1016/j.dib.2022.108002) who use variables chosen by Roux and Mair (2010) [<doi:10.1111/j.1749-6632.2009.05333.x>](https://doi.org/10.1111/j.1749-6632.2009.05333.x). Both are a decomposition of multiple demographic characteristics from the U.S. Census Bureau American Community Survey 5-year estimates (ACS-5; 2010 onward). Using data from the ACS-5 (2009 onward), the package can also (1) compute the spatial Racial Isolation Index (RI) based on Anthopolos et al. (2011) [<doi:10.1016/j.sste.2011.06.002>](https://doi.org/10.1016/j.sste.2011.06.002), (2) compute the spatial Educational Isolation Index (EI) based on Bravo et al. (2021) [<doi:10.3390/ijerph18179384>](https://doi.org/10.3390/ijerph18179384), (3) compute the aspatial Index of Concentration at the Extremes (ICE) based on Feldman et al. (2015) [<doi:10.1136/jech-2015-205728>](https://doi.org/10.1136/jech-2015-205728) and Krieger et al. (2016) [<doi:10.2105/AJPH.2015.302955>](https://doi.org/10.2105/AJPH.2015.302955), and (4) retrieve the aspatial Gini Index based on Gini (1921) [<doi:10.2307/2223319>](https://doi.org/10.2307/2223319).

License Apache License (>= 2.0)

Encoding UTF-8

#### LazyData true

RoxygenNote 7.2.1

**Depends** R  $(>= 3.5.0)$ 

Imports dplyr, MASS, Matrix, psych, sf, stats, stringr, tidycensus, tidyr

Suggests ggplot2, testthat, tigris, R.rsp, spelling, usethis

VignetteBuilder R.rsp

Language en-US

URL <https://github.com/idblr/ndi>

BugReports <https://github.com/idblr/ndi/issues>

#### NeedsCompilation no

Author Ian D. Buller [aut, cre, cph] (<<https://orcid.org/0000-0001-9477-8582>>), NCI [cph, fnd]

Repository CRAN

Date/Publication 2022-09-30 22:00:02 UTC

### R topics documented:

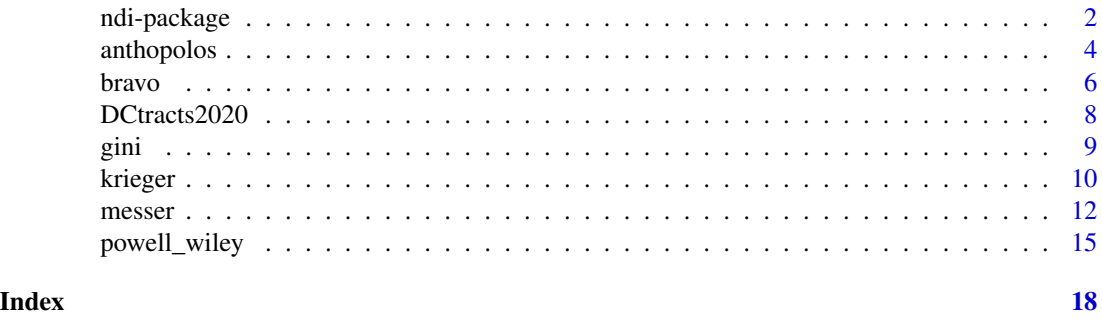

ndi-package *The ndi Package: Neighborhood Deprivation Indices*

#### Description

Computes various metrics of socio-economic deprivation and disparity in the United States based on information available from the U.S. Census Bureau.

#### Details

The 'ndi' package computes various metrics of socio-economic deprivation and disparity in the United States. Some metrics are considered "spatial" because they consider the values of neighboring (i.e., adjacent) census geographies in their computation, while other metrics are "aspatial" because they only consider the value within each census geography. Two types of aspatial neighborhood deprivation indices (NDI) are available: (1) based on Messer et al. (2006) [doi:10.1007/](https://doi.org/10.1007/s11524-006-9094-x) [s115240069094x](https://doi.org/10.1007/s11524-006-9094-x) and (2) based on Andrews et al. (2020) [doi:10.1080/17445647.2020.1750066](https://doi.org/10.1080/17445647.2020.1750066) and Slotman et al. (2022) [doi:10.1016/j.dib.2022.108002](https://doi.org/10.1016/j.dib.2022.108002) who use variables chosen by Roux and Mair (2010) [doi:10.1111/j.17496632.2009.05333.x.](https://doi.org/10.1111/j.1749-6632.2009.05333.x) Both are a decomposition of multiple demographic characteristics from the U.S. Census Bureau American Community Survey 5-year estimates (ACS-5; 2010 onward). Using data from the ACS-5 (2009 onward), the package can also (1) compute the spatial Racial Isolation Index (RI) based on Anthopolos et al. (2011) [doi:10.1016/](https://doi.org/10.1016/j.sste.2011.06.002)

<span id="page-1-0"></span>

#### <span id="page-2-0"></span>[ndi-package](https://doi.org/10.1016/j.sste.2011.06.002) 3

[j.sste.2011.06.002,](https://doi.org/10.1016/j.sste.2011.06.002) (2) compute the spatial Educational Isolation Index (EI) based on Bravo et al. (2021) [doi:10.3390/ijerph18179384,](https://doi.org/10.3390/ijerph18179384) (3) compute the aspatial Index of Concentration at the Extremes (ICE) based on Feldman et al. (2015) [doi:10.1136/jech2015205728](https://doi.org/10.1136/jech-2015-205728) and Krieger et al. (2016) [doi:10.2105/AJPH.2015.302955,](https://doi.org/10.2105/AJPH.2015.302955) and (4) retrieve the aspatial Gini Index based on Gini (1921) [doi:10.2307/2223319.](https://doi.org/10.2307/2223319)

Key content of the 'ndi' package include:

#### Metrics of Socio-Economic Deprivation and Disparity

[anthopolos](#page-3-1) Computes the spatial Racial Isolation Index (RI) based on Anthopolos (2011) [doi:10.101](https://doi.org/10.1016/j.sste.2011.06.002)6/ [j.sste.2011.06.002.](https://doi.org/10.1016/j.sste.2011.06.002)

[bravo](#page-5-1) Computes the spatial Educational Isolation Index (EI) based on Bravo (2021) [doi:10.3390/](https://doi.org/10.3390/ijerph18179384) [ijerph18179384.](https://doi.org/10.3390/ijerph18179384)

[gini](#page-8-1) Retrieves the aspatial Gini Index based on Gini (1921) [doi:10.2307/2223319.](https://doi.org/10.2307/2223319)

[krieger](#page-9-1) Computes the aspatial Index of Concentration at the Extremes based on Feldman et al. (2015) [doi:10.1136/jech2015205728](https://doi.org/10.1136/jech-2015-205728) and Krieger et al. (2016) [doi:10.2105/AJPH.2015.302955.](https://doi.org/10.2105/AJPH.2015.302955)

[messer](#page-11-1) Computes the aspatial Neighborhood Deprivation Index (NDI) based on Messer et al. (2006) [doi:10.1007/s115240069094x.](https://doi.org/10.1007/s11524-006-9094-x)

[powell\\_wiley](#page-14-1) Computes the aspatial Neighborhood Deprivation Index (NDI) based on Andrews et al. (2020) [doi:10.1080/17445647.2020.1750066](https://doi.org/10.1080/17445647.2020.1750066) and Slotman et al. (2022) [doi:10.1016/j.dib.2022.108002](https://doi.org/10.1016/j.dib.2022.108002) who use variables chosen by Roux and Mair (2010) [doi:10.1111/j.17496632.2009.05333.x.](https://doi.org/10.1111/j.1749-6632.2009.05333.x)

#### Pre-formatted U.S. Census Data

[DCtracts2020](#page-7-1) A sample dataset containing information about U.S. Census American Community Survey 5-year estimate data for the District of Columbia census tracts (2020). The data are obtained from the [get\\_acs](#page-0-0) function and formatted for the [messer](#page-11-1) and [powell\\_wiley](#page-14-1) functions input.

#### Dependencies

The 'ndi' package relies heavily upon [tidycensus](#page-0-0) to retrieve data from the U.S. Census Bureau American Community Survey five-year estimates and the [psych](#page-0-0) for computing the neighborhood deprivation indices. The [messer](#page-11-1) function builds upon code developed by Hruska et al. (2022) [doi:10.17605/OSF.IO/M2SAV](https://doi.org/10.17605/OSF.IO/M2SAV) by fictionalizing, adding the percent of households earning <\$30,000 per year to the NDI computation, and providing the option for computing the ACS-5 2006-2010 NDI values. There is no code companion to compute NDI included in Andrews et al. (2020) [doi:10.1080/](https://doi.org/10.1080/17445647.2020.1750066) [17445647.2020.1750066](https://doi.org/10.1080/17445647.2020.1750066) or Slotman et al. (2022) [doi:10.1016/j.dib.2022.108002,](https://doi.org/10.1016/j.dib.2022.108002) but the package author worked directly with the Slotman et al. (2022) [doi:10.1016/j.dib.2022.108002](https://doi.org/10.1016/j.dib.2022.108002) authors to replicate their SAS code in R. The spatial metrics RI and EI rely on the [sf](#page-0-0) and [Matrix](#page-0-0) packages to compute the geospatial adjacency matrix between census geographies. There is no code companion to compute RI or EI included in Anthopolos et al. (2011) [doi:10.1016/j.sste.2011.06.002](https://doi.org/10.1016/j.sste.2011.06.002) or Bravo et al. (2021) [doi:10.3390/ijerph18179384,](https://doi.org/10.3390/ijerph18179384) respectively.

#### Author(s)

Ian D. Buller

*Occupational and Environmental Epidemiology Branch, Division of Cancer Epidemiology and Genetics, National Cancer Institute, National Institutes of Health, Rockville, Maryland, USA.*

<span id="page-3-0"></span>Maintainer: I.D.B. <ian.buller@nih.gov>

<span id="page-3-1"></span>anthopolos *Racial Isolation Index based on Anthopolos et al. (2011)*

#### Description

Compute the Racial Isolation Index (Anthopolos) values for a selected subgroup(s).

#### Usage

```
anthopolos(geo = "tract", year = 2020, subgroup, quiet = FALSE, ...)
```
#### Arguments

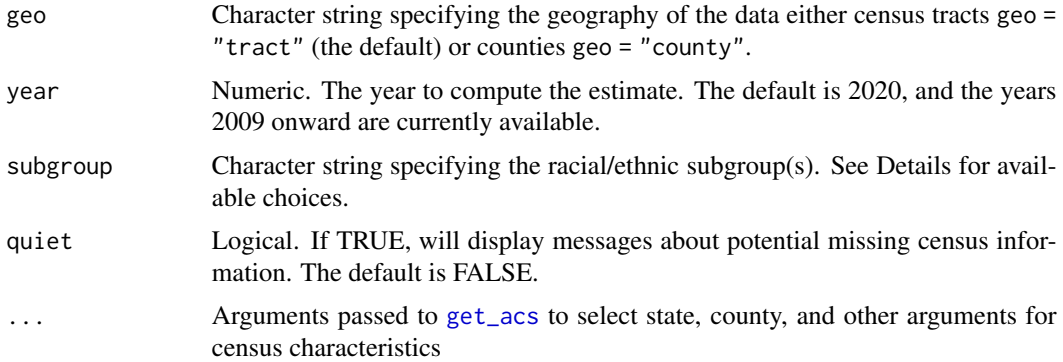

#### Details

This function will compute the Racial Isolation Index (RI) of U.S. census tracts or counties for a specified geographical extent (e.g., the entire U.S. or a single state) based on Anthopolos et al. (2011) [doi:10.1016/j.sste.2011.06.002](https://doi.org/10.1016/j.sste.2011.06.002) who originally designed the metric for the racial isolation of non-Hispanic Black individuals. This function provides the computation of RI for any of the U.S. Census Bureau race/ethnicity subgroups (including Hispanic and non-Hispanic individuals).

The function uses the [get\\_acs](#page-0-0) function to obtain U.S. Census Bureau 5-year American Community Survey characteristics used for the geospatial computation. The yearly estimates are available for 2009 onward when ACS-5 data are available but are available from other U.S. Census Bureau surveys. The twenty racial/ethnic subgroups (U.S. Census Bureau definitions) are:

- B03002\_002: not Hispanic or Latino "NHoL"
- B03002\_003: not Hispanic or Latino, white alone "NHoLW"
- B03002\_004: not Hispanic or Latino, Black or African American alone "NHoLB"
- B03002\_005: not Hispanic or Latino, American Indian and Alaska Native alone "NHoLA-IAN"
- B03002\_006: not Hispanic or Latino, Asian alone "NHoLA"

#### anthopolos 5

- B03002\_007: not Hispanic or Latino, Native Hawaiian and Other Pacific Islander alone "NHoLNHOPI"
- B03002\_008: not Hispanic or Latino, Some other race alone "NHoLSOR"
- B03002\_009: not Hispanic or Latino, Two or more races "NHoLTOMR"
- B03002\_010: not Hispanic or Latino, Two races including Some other race "NHoLTRiSOR"
- B03002\_011: not Hispanic or Latino, Two races excluding Some other race, and three or more races "NHoLTReSOR"
- B03002\_012: Hispanic or Latino "HoL"
- B03002\_013: Hispanic or Latino, white alone "HoLW"
- B03002\_014: Hispanic or Latino, Black or African American alone "HoLB"
- B03002\_015: Hispanic or Latino, American Indian and Alaska Native alone "HoLAIAN"
- B03002\_016: Hispanic or Latino, Asian alone "HoLA"
- B03002\_017: Hispanic or Latino, Native Hawaiian and Other Pacific Islander alone "HoLNHOPI"
- B03002\_018: Hispanic or Latino, Some other race alone "HoLSOR"
- B03002 019: Hispanic or Latino, Two or more races "HoLTOMR"
- B03002\_020: Hispanic or Latino, Two races including Some other race "HoLTRiSOR"
- B03002\_021: Hispanic or Latino, Two races excluding Some other race, and three or more races "HoLTReSOR"

Use the internal state and county arguments within the [get\\_acs](#page-0-0) function to specify geographic extent of the data output. NOTE: Current version does not correct for edge effects (e.g., census geographies along the specified spatial extent border, coastline, or U.S.-Mexico / U.S.-Canada border) may have few neighboring census geographies, and RI values in these census geographies may be unstable. A stop-gap solution for the former source of edge effect is to compute the RI for neighboring census geographies (i.e., the states bordering a study area of interest) and then use the estimates of the study area of interest.

A census geography (and its neighbors) that has nearly all of its population who identify with the specified race/ethnicity subgroup(s) (e.g., non-Hispanic or Latino, Black or African American alone) will have an RI value close to 1. In contrast, a census geography (and its neighbors) that is nearly none of its population who identify with the specified race/ethnicity subgroup(s) (e.g., not non-Hispanic or Latino, Black or African American alone) will have an RI value close to 0.

#### Value

An object of class 'list'. This is a named list with the following components:

- ri An object of class 'tbl' for the GEOID, name, RI, and raw census values of specified census geographies.
- missing An object of class 'tbl' of the count and proportion of missingness for each census variable used to compute the RI.

#### See Also

[get\\_acs](#page-0-0) for additional arguments for geographic extent selection (i.e., state and county).

#### Examples

```
## Not run:
# Wrapped in \dontrun{} because these examples require a Census API key.
 # Tract-level metric (2020)
 anthopolos(geo = "tract", state = "GA", year = 2020, subgroup = c("NHoLB", "HoLB"))
 # County-level metric (2020)
 anthopolos(geo = "county", state = "GA", year = 2020, subgroup = c("NHoLB", "HoLB"))
## End(Not run)
```
<span id="page-5-1"></span>

bravo *Educational Isolation Index based on Bravo et al. (2021)*

#### Description

Compute the Educational Isolation Index (Bravo) values for selected educational attainment category(ies).

#### Usage

```
bravo(geo = "tract", year = 2020, subgroup, quiet = FALSE, ...)
```
#### Arguments

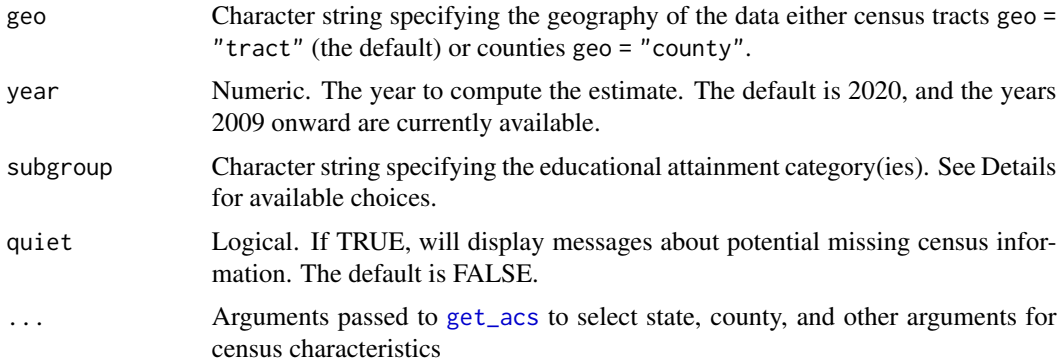

#### Details

This function will compute the Educational Isolation Index (EI) of U.S. census tracts or counties for a specified geographical extent (e.g., the entire U.S. or a single state) based on Bravo et al. (2021) [doi:10.3390/ijerph18179384](https://doi.org/10.3390/ijerph18179384) who originally designed the metric for the educational isolation of individual without a college degree. This function provides the computation of EI for any of the U.S. Census Bureau educational attainment levels.

<span id="page-5-0"></span>

#### bravo 7

The function uses the [get\\_acs](#page-0-0) function to obtain U.S. Census Bureau 5-year American Community Survey characteristics used for the geospatial computation. The yearly estimates are available for 2009 onward when ACS-5 data are available but are available from other U.S. Census Bureau surveys. The five educational attainment levels (U.S. Census Bureau definitions) are:

- B06009 002: Less than high school graduate "LtHS"
- B06009\_003: High school graduate (includes equivalency) "HSGiE"
- B06009\_004: Some college or associate's degree "SCoAD"
- B06009\_005: Bachelor's degree "BD"
- B06009\_006: Graduate or professional degree "GoPD"

Use the internal state and county arguments within the [get\\_acs](#page-0-0) function to specify geographic extent of the data output. NOTE: Current version does not correct for edge effects (e.g., census geographies along the specified spatial extent border, coastline, or U.S.-Mexico / U.S.-Canada border) may have few neighboring census geographies, and EI values in these census geographies may be unstable. A stop-gap solution for the former source of edge effect is to compute the EI for neighboring census geographies (i.e., the states bordering a study area of interest) and then use the estimates of the study area of interest.

A census geography (and its neighbors) that has nearly all of its population with the specified educational attainment category (e.g., a Bachelor's degree or more) will have an EI value close to 1. In contrast, a census geography (and its neighbors) that is nearly none of its population with the specified educational attainment category (e.g., less than a Bachelor's degree) will have an EI value close to 0.

#### Value

An object of class 'list'. This is a named list with the following components:

- ei An object of class 'tbl' for the GEOID, name, EI, and raw census values of specified census geographies.
- missing An object of class 'tbl' of the count and proportion of missingness for each census variable used to compute the EI.

#### See Also

[get\\_acs](#page-0-0) for additional arguments for geographic extent selection (i.e., state and county).

#### Examples

```
## Not run:
# Wrapped in \dontrun{} because these examples require a Census API key.
 # Tract-level metric (2020)
 bravo(geo = "tract", state = "GA", year = 2020, subgroup = c("LtHS", "HSGiE"))# County-level metric (2020)
 bravo(geo = "county", state = "GA", year = 2020, subgroup = c("LtHS", "HSGiE"))
```
<span id="page-7-0"></span>## End(Not run)

<span id="page-7-1"></span>DCtracts2020 *Formatted U.S. Census American Community Survey 5-year estimate data for DC census tracts (2020) from the 'tidycensus' package*

#### **Description**

A sample dataset containing information about U.S. Census American Community Survey 5-year estimate data for the District of Columbia census tracts (2020). The data are obtained from the [get\\_acs](#page-0-0) function and formatted for the [messer](#page-11-1) and [powell\\_wiley](#page-14-1) functions input.

#### Usage

DCtracts2020

#### Format

A data frame with 206 rows and 23 variables:

GEOID census tract ID

TotalPop arcsinh-transformed CD3

OCC percent males in management, science, and arts occupation

CWD percent of crowded housing

POV percent of households in poverty

FHH percent of female headed households with dependents

PUB percent of households on public assistance

U30 percent of households earning <\$30,000 per year

EDU percent earning less than a high school education

EMP percent unemployed

logMedHHInc median household income (dollars), natural log-transformed

PctNoIDRZ percent of households receiving dividends, interest, or rental income, Z-transformed

PctPubAsstZ percent of households receiving public assistance, Z-transformed

logMedHomeVal median home value (dollars), natural log-transformed

PctWorkClassZ percent in a management, business, science, or arts occupation, Z-transformed

PctFemHeadKidsZ percent of households that are female headed with any children under 18 years, Z-transformed

PctNotOwnerOccZ percent of housing units that are owner occupied, Z-transformed

PctNoPhoneZ percent of households without a telephone, Z-transformed

PctNComPlmbZ percent of households without complete plumbing facilities, Z-transformed

<span id="page-8-0"></span>PctEducLTHSZ percent with a high school degree or higher (population 25 years and over), Ztransformed

PctEducLTBchZ percent with a college degree or higher (population 25 years and over), Z-transformed PctFamBelowPovZ percent of families with incomes below the poverty level, Z-transformed PctUnemplZ percent unemployed, Z-transformed

#### Source

<https://github.com/idblr/ndi/blob/master/README.md>

#### Examples

head(DCtracts2020)

#### <span id="page-8-1"></span>gini *Gini Index based on Gini (1921)*

#### Description

Retrieve the Gini Index values.

#### Usage

```
gini(geo = "tract", year = 2020, quiet = FALSE, \ldots)
```
#### Arguments

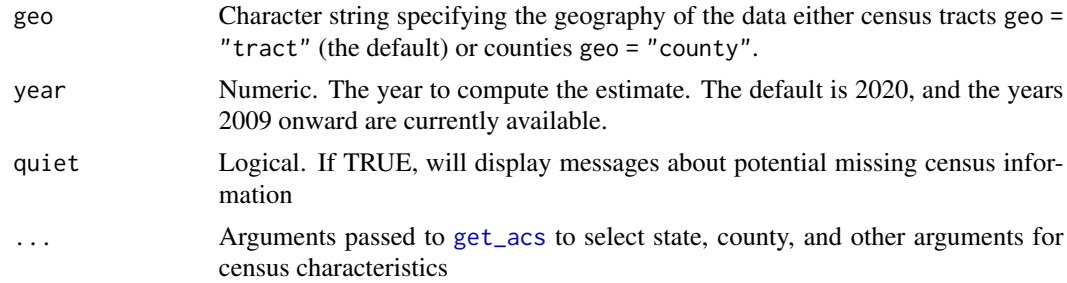

#### Details

This function will retrieve the Gini Index of U.S. census tracts or counties for a specified geographical extent (e.g., the entire U.S. or a single state) based on Gini (1921) [doi:10.2307/2223319.](https://doi.org/10.2307/2223319)

The function uses the [get\\_acs](#page-0-0) function to obtain U.S. Census Bureau 5-year American Community Survey estimates of the Gini Index (ACS: B19083). The estimates are available for 2009 onward when ACS-5 data are available but are available from other U.S. Census Bureau surveys.

Use the internal state and county arguments within the [get\\_acs](#page-0-0) function to specify geographic extent of the data output.

#### 10 krieger is a statement of the statement of the statement of the statement of the statement of the statement of the statement of the statement of the statement of the statement of the statement of the statement of the st

According to the U.S. Census Bureau [https://www.census.gov/topics/income-poverty/incom](https://www.census.gov/topics/income-poverty/income-inequality/about/metrics/gini-index.html)e-inequality/ [about/metrics/gini-index.html](https://www.census.gov/topics/income-poverty/income-inequality/about/metrics/gini-index.html): "The Gini Index is a summary measure of income inequality. The Gini coefficient incorporates the detailed shares data into a single statistic, which summarizes the dispersion of income across the entire income distribution. The Gini coefficient ranges from 0, indicating perfect equality (where everyone receives an equal share), to 1, perfect inequality (where only one recipient or group of recipients receives all the income). The Gini is based on the difference between the Lorenz curve (the observed cumulative income distribution) and the notion of a perfectly equal income distribution."

#### Value

An object of class 'list'. This is a named list with the following components:

gini An object of class 'tbl' for the GEOID, name, and Gini index of specified census geographies.

missing An object of class 'tbl' of the count and proportion of missingness for the Gini index.

#### See Also

[get\\_acs](#page-0-0) for additional arguments for geographic extent selection (i.e., state and county).

#### Examples

```
## Not run:
# Wrapped in \dontrun{} because these examples require a Census API key.
 # Tract-level metric (2020)
 gini(geo = "tract", state = "GA", year = 2020)
 # County-level metric (2020)
 gini(geo = "county", state = "GA", year = 2020)
```
## End(Not run)

<span id="page-9-1"></span>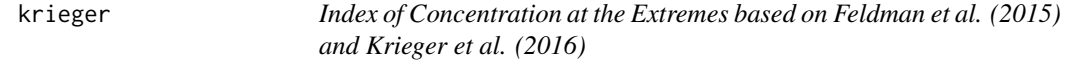

#### Description

Compute the Index of Concentration at the Extremes (Krieger) values.

#### Usage

```
krieger(geo = "tract", year = 2020, quiet = FALSE, ...)
```
<span id="page-9-0"></span>

#### krieger tot de koning in de koning van de koning van de koning van de koning van de koning van de koning van d

#### Arguments

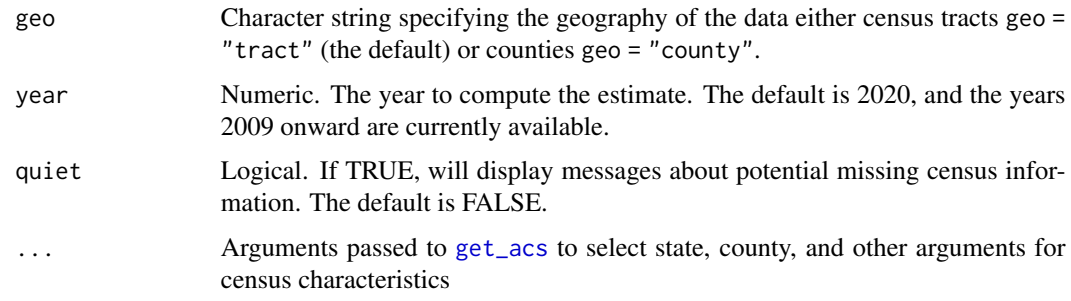

#### Details

This function will compute the three Index of Concentration at the Extremes (ICE) of U.S. census tracts or counties for a specified geographical extent (e.g., entire U.S. or a single state) based on Feldman et al. (2015) [doi:10.1136/jech2015205728](https://doi.org/10.1136/jech-2015-205728) and Krieger et al. (2016) [doi:10.2105/](https://doi.org/10.2105/AJPH.2015.302955) [AJPH.2015.302955.](https://doi.org/10.2105/AJPH.2015.302955) The authors expanded the metric designed by Massey in a chapter of Booth & Crouter (2001) [doi:10.4324/9781410600141](https://doi.org/10.4324/9781410600141) who initially designed the metric for residential segregation. This function computes five ICE metrics:

- Income80th income percentile vs. 20th income percentile
- Educationless than high school vs. four-year college degree or more
- Race/Ethnicitywhite non-Hispanic vs. black non-Hispanic
- Income and race/ethnicity combinedwhite non-Hispanic in 80th income percentile vs. black alone (including Hispanic) in 20th income percentile
- Income and race/ethnicity combinedwhite non-Hispanic in 80th income percentile vs. white non-Hispanic in 20th income percentile

The function uses the [get\\_acs](#page-0-0) function to obtain U.S. Census Bureau 5-year American Community Survey characteristics used for the geospatial computation. The yearly estimates are available for 2009 onward when ACS-5 data are available but are available from other U.S. Census Bureau surveys. The ACS-5 groups used in the computation of the five ICE metrics are:

- B03002: HISPANIC OR LATINO ORIGIN BY RACE
- B15002: SEX BY EDUCATIONAL ATTAINMENT FOR THE POPULATION 25 YEARS AND OVER
- B19001: HOUSEHOLD INCOME IN THE PAST 12 MONTHS (IN 20XX INFLATION-ADJUSTED DOLLARS)
- B19001B: HOUSEHOLD INCOME IN THE PAST 12 MONTHS (IN 20XX INFLATION-ADJUSTED DOLLARS) (BLACK OR AFRICAN AMERICAN ALONE HOUSEHOLDER)
- B19001H: HOUSEHOLD INCOME IN THE PAST 12 MONTHS (IN 20XX INFLATION-ADJUSTED DOLLARS) (WHITE ALONE, NOT HISPANIC OR LATINO HOUSEHOLDER)

Use the internal state and county arguments within the [get\\_acs](#page-0-0) function to specify geographic extent of the data output.

<span id="page-11-0"></span>ICE metrics can range in value from -1 (most deprived) to 1 (most privileged). A value of 0 can thus represent two possibilities: (1) none of the residents are in the most privileged or most deprived categories, or (2) an equal number of persons are in the most privileged and most deprived categories, and in both cases indicates that the area is not dominated by extreme concentrations of either of the two groups.

#### Value

An object of class 'list'. This is a named list with the following components:

- ice An object of class 'tbl' for the GEOID, name, ICE metrics, and raw census values of specified census geographies.
- missing An object of class 'tbl' of the count and proportion of missingness for each census variable used to compute the ICEs.

#### See Also

[get\\_acs](#page-0-0) for additional arguments for geographic extent selection (i.e., state and county).

#### Examples

```
## Not run:
# Wrapped in \dontrun{} because these examples require a Census API key.
 # Tract-level metric (2020)
 krieger(geo = "tract", state = "GA", year = 2020)
 # County-level metric (2020)
 krieger(geo = "county", state = "GA", year = 2020)
```
## End(Not run)

<span id="page-11-1"></span>messer *Neighborhood Deprivation Index based on Messer et al. (2006)*

#### Description

Compute the Neighborhood Deprivation Index (Messer) values.

#### Usage

```
messer(
  geo = "tract",
 year = 2020,imp = FALSE,quiet = FALSE,
```
#### <span id="page-12-0"></span>messer and the set of the set of the set of the set of the set of the set of the set of the set of the set of the set of the set of the set of the set of the set of the set of the set of the set of the set of the set of th

```
round_output = FALSE,
df = NULL,...
```
#### Arguments

 $\lambda$ 

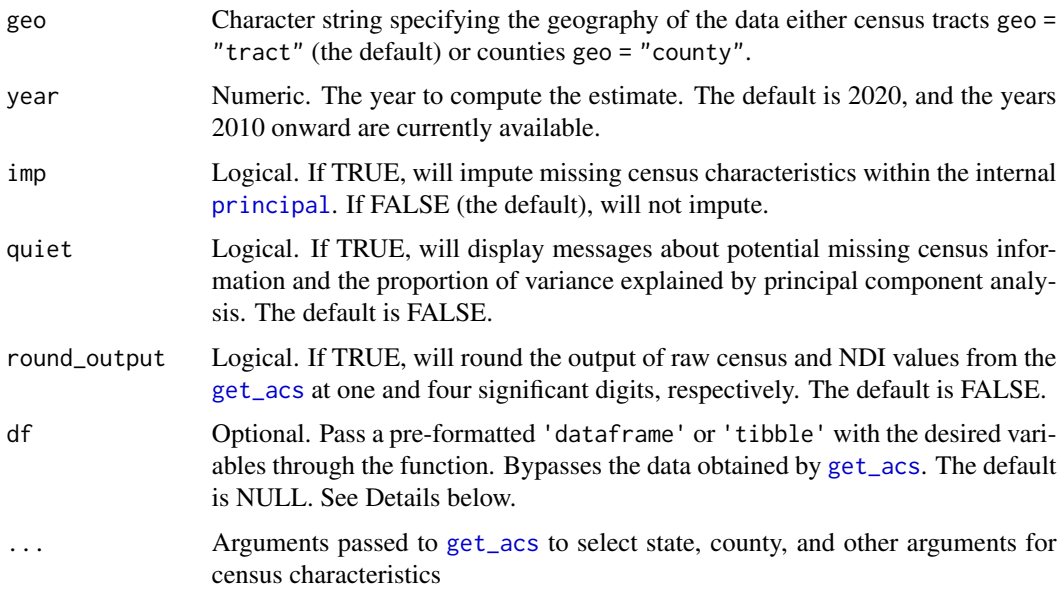

#### Details

This function will compute the Neighborhood Deprivation Index (NDI) of U.S. census tracts or counties for a specified geographical referent (e.g., US-standardized) based on Messer et al. (2006) [doi:10.1007/s115240069094x.](https://doi.org/10.1007/s11524-006-9094-x)

The function uses the [get\\_acs](#page-0-0) function to obtain U.S. Census Bureau 5-year American Community Survey characteristics used for computation involving a principal component analysis with the [principal](#page-0-0) function. The yearly estimates are available for 2010 and after when all census characteristics became available. The eight characteristics are:

- C24030: percent males in management, science, and arts occupation
- B25014: percent of crowded housing
- B17017: percent of households in poverty
- B25115: percent of female headed households with dependents
- B19058: percent of households on public assistance
- B19001: percent of households earning <\$30,000 per year
- B06009: percent earning less than a high school education
- B23025: percent unemployed (2011 onward)
- B23001: percent unemployed (2010 only)

Use the internal state and county arguments within the [get\\_acs](#page-0-0) function to specify the referent for standardizing the NDI (Messer) values. For example, if all U.S. states are specified for the state argument, then the output would be a U.S.-standardized index.

The continuous NDI (Messer) values are z-transformed, i.e., "standardized," and the categorical NDI (Messer) values are quartiles of the standardized continuous NDI (Messer) values.

Check if the proportion of variance explained by the first principal component is high (more than  $(0.5)$ .

Users can bypass [get\\_acs](#page-0-0) by specifying a pre-formatted data frame or tibble using the df argument. This function will compute an index using the first component of a principal component analysis (PCA) with a Varimax rotation (the default for [principal](#page-0-0)) and only one factor (note: PCA set-up not unspecified in Messer et al. (2006)). The recommended structure of the data frame or tibble is an ID (e.g., GEOID) in the first feature (column), followed by the variables of interest (in any order) and no additional information (e.g., omit state or county names from the df argument input).

#### Value

An object of class 'list'. This is a named list with the following components:

- ndi An object of class 'tbl' for the GEOID, name, NDI (standardized), NDI (quartile), and raw census values of specified census geographies.
- pca An object of class 'principal', returns the output of [principal](#page-0-0) used to compute the NDI values.
- missing An object of class 'tbl' of the count and proportion of missingness for each census variable used to compute the NDI.

#### See Also

[get\\_acs](#page-0-0) for additional arguments for geographic referent selection (i.e., state and county).

#### Examples

```
messer(df = DCtracts2020[ , c(1, 3:10)])
## Not run:
# Wrapped in \dontrun{} because these examples require a Census API key.
 # Tract-level metric (2020)
 messer(geo = "tract", state = "GA", year = 2020)
 # Impute NDI for tracts (2020) with missing census information (median values)
 messer(state = "tract", "GA", year = 2020, imp = TRUE)
 # County-level metric (2020)
 messer(geo = "county", state = "GA", year = 2020)
```
## End(Not run)

<span id="page-14-1"></span><span id="page-14-0"></span>

#### Description

Compute the Neighborhood Deprivation Index (Powell-Wiley) values.

#### Usage

```
powell_wiley(
 geo = "tract",year = 2020,
  imp = FALSE,
  quiet = FALSE,round_output = FALSE,
 df = NULL,...
)
```
#### Arguments

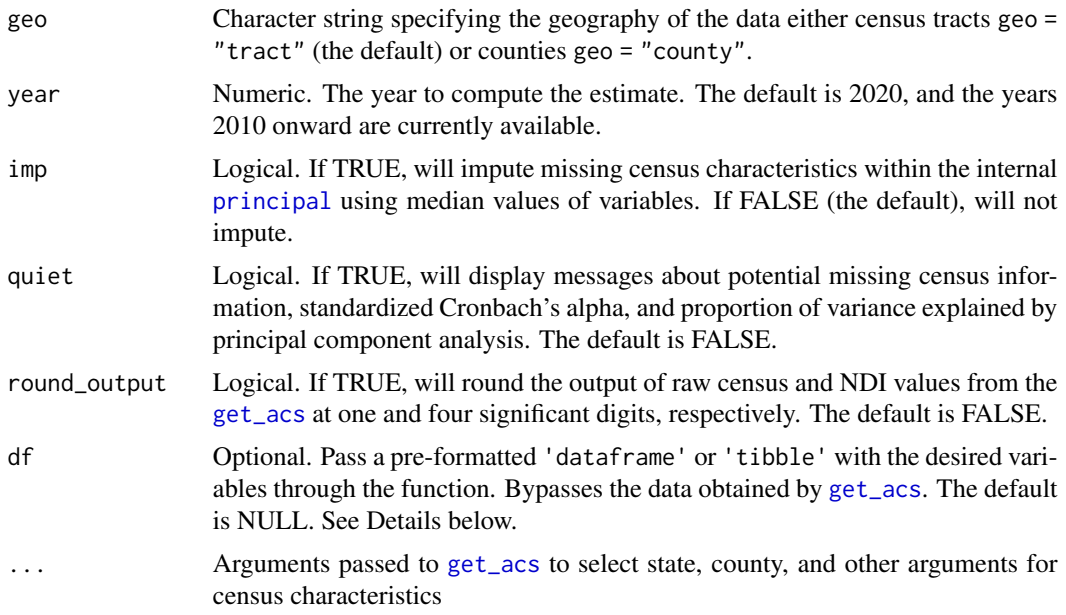

#### Details

This function will compute the Neighborhood Deprivation Index (NDI) of U.S. census tracts or counties for a specified geographical referent (e.g., US-standardized) based on Andrews et al. (2020) [doi:10.1080/17445647.2020.1750066](https://doi.org/10.1080/17445647.2020.1750066) and Slotman et al. (2022) [doi:10.1016/j.dib.2022.108002.](https://doi.org/10.1016/j.dib.2022.108002) The function uses the [get\\_acs](#page-0-0) function to obtain U.S. Census Bureau 5-year American Community Survey characteristics used for computation involving a factor analysis with the [principal](#page-0-0) function. The yearly estimates are available in 2010 and after when all census characteristics became available. The thirteen characteristics chosen by Roux and Mair (2010) [doi:10.1111/j.1749-](https://doi.org/10.1111/j.1749-6632.2009.05333.x) [6632.2009.05333.x](https://doi.org/10.1111/j.1749-6632.2009.05333.x) are:

- MedHHInc (5B19013): median household income (dollars)
- PctRecvIDR (B19054): percent of households receiving dividends, interest, or rental income
- PctPubAsst (B19058): percent of households receiving public assistance
- MedHomeVal (B25077): median home value (dollars)
- PctMgmtBusScArti (C24060): percent in a management, business, science, or arts occupation
- PctFemHeadKids (B11005): percent of households that are female headed with any children under 18 years
- PctOwnerOcc (DP04): percent of housing units that are owner occupied
- PctNoPhone (DP04): percent of households without a telephone
- PctNComPlm (DP04): percent of households without complete plumbing facilities
- PctEducHSPlus (S1501): percent with a high school degree or higher (population 25 years and over)
- PctEducBchPlus (S1501): percent with a college degree or higher (population 25 years and over)
- PctFamBelowPov (S1702): percent of families with incomes below the poverty level
- PctUnempl (S2301): percent unemployed

Use the internal state and county arguments within the [get\\_acs](#page-0-0) function to specify the referent for standardizing the NDI (Powell-Wiley) values. For example, if all U.S. states are specified for the state argument, then the output would be a U.S.-standardized index. Please note: the NDI (Powell-Wiley) values will not exactly match (but will highly correlate with) those found in Andrews et al. (2020) [doi:10.1080/17445647.2020.1750066](https://doi.org/10.1080/17445647.2020.1750066) and Slotman et al. (2022) [doi:10.1016/](https://doi.org/10.1016/j.dib.2022.108002) [j.dib.2022.108002](https://doi.org/10.1016/j.dib.2022.108002) because the two studies used a different statistical platform (i.e., SPSS and SAS, respectively) that intrinsically calculate the principal component analysis differently from R.

The categorical NDI (Powell-Wiley) values are population-weighted quintiles of the continuous NDI (Powell-Wiley) values.

Check if the proportion of variance explained by the first principal component is high (more than 0.5).

Users can bypass [get\\_acs](#page-0-0) by specifying a pre-formatted data frame or tibble using the df argument. This function will compute an index using the first component of a principal component analysis (PCA) with a Promax (oblique) rotation and a minimum Eigenvalue of 1, omitting variables with absolute loading score  $< 0.4$ . The recommended structure of the data frame or tibble is an ID (e.g., GEOID) in the first feature (column), an estimate of the total population in the second feature (column), followed by the variables of interest (in any order) and no additional information (e.g., omit state or county names from the df argument input).

#### <span id="page-16-0"></span>powell\_wiley 17

#### Value

An object of class 'list'. This is a named list with the following components:

- ndi An object of class 'tbl' for the GEOID, name, NDI continuous, NDI quintiles, and raw census values of specified census geographies.
- pca An object of class 'principal', returns the output of [principal](#page-0-0) used to compute the NDI values.
- missing An object of class 'tbl' of the count and proportion of missingness for each census variable used to compute the NDI.
- cronbach An object of class 'character' or 'numeric' for the results of the Cronbach's alpha calculation. If only one factor is computed, a message is returned. If more than one factor is computed, Cronbach's alpha is calculated and should check that it is >0.7 for respectable internal consistency between factors.

#### See Also

[get\\_acs](#page-0-0) for additional arguments for geographic referent selection (i.e., state and county).

#### Examples

```
power1\_wiley(df = DCtracts2020[ , -c(3:10)])## Not run:
# Wrapped in \dontrun{} because these examples require a Census API key.
 # Tract-level metric (2020)
 powell_wiley(geo = "tract", state = "GA", year = 2020)
 # Impute NDI for tracts (2020) with missing census information (median values)
 powell_wiley(state = "tract", "GA", year = 2020, imp = TRUE)
 # County-level metric (2020)
 powell_wiley(geo = "county", state = "GA", year = 2020)
```
## End(Not run)

# <span id="page-17-0"></span>Index

∗ datasets DCtracts2020, [8](#page-7-0) ∗ package ndi-package, [2](#page-1-0) anthopolos, *[3](#page-2-0)*, [4](#page-3-0) bravo, *[3](#page-2-0)*, [6](#page-5-0) DCtracts2020, *[3](#page-2-0)*, [8](#page-7-0) get\_acs, *[3](#page-2-0)[–17](#page-16-0)* gini, *[3](#page-2-0)*, [9](#page-8-0) krieger, *[3](#page-2-0)*, [10](#page-9-0) Matrix, *[3](#page-2-0)* messer, *[3](#page-2-0)*, *[8](#page-7-0)*, [12](#page-11-0) ndi *(*ndi-package*)*, [2](#page-1-0) ndi-package, [2](#page-1-0) powell\_wiley, *[3](#page-2-0)*, *[8](#page-7-0)*, [15](#page-14-0) principal, *[13](#page-12-0)[–17](#page-16-0)* psych, *[3](#page-2-0)* sf, *[3](#page-2-0)*

tidycensus, *[3](#page-2-0)*